# **como criar um site de apostas esportivas**

- 1. como criar um site de apostas esportivas
- 2. como criar um site de apostas esportivas :bot arbety
- 3. como criar um site de apostas esportivas :esporte bet brasil net

## **como criar um site de apostas esportivas**

#### Resumo:

**como criar um site de apostas esportivas : Bem-vindo ao mundo das apostas em fauna.vet.br! Inscreva-se agora e ganhe um bônus emocionante para começar a ganhar!**  contente:

A Betfair é uma das maiores casas de apostas esportiva, do mundo. fundada em como criar um site de apostas esportivas 2000 no Reino Unido! Oferece aos seus usuários a oportunidade para arcar com diferentes esportes: como futebol e tênis o basquete; entre outros".A plataforma se destaca por como criar um site de apostas esportivas tecnologiade bookmaker exchange ( na qual os usuário podem atuar Como " Book makinges", oferecendo próprias cotações que outras pessoas aceitarem ou não).

Além disso, a Betfair é uma das poucas casas de apostas que permitem o uso dos bots para automatizar suas jogada. Isso foi possível graças à API aberta da plataforma e também permitea integração com ferramentas De terceiro para análisede dados esportivor ou colocação em como criar um site de apostas esportivas probabilidadees Automatiizadas".

Para começar a apostar na Betfair, é necessário criar uma conta e fazer um depósito. escolher o evento esportivo desejado; Em seguidas basta optar A opção de arriscado Na vitória da determinado time ou empateou derrota), Ou em como criar um site de apostas esportivas outros mercados disponíveis - como quantidadede gols que cartões

Em resumo, a Betfair oferece uma experiência única de apostas esportiva.

#### [apostar em bet365](https://www.dimen.com.br/apostar-em-bet365-2024-06-28-id-4907.pdf)

#### apostas desportivas online a dinheiro

Bem-vindo ao Bet365, a casa de apostas esportivas mais confiável do mundo. Oferecemos uma ampla gama de mercados de apostas, probabilidades competitivas e recursos inovadores para aprimorar como criar um site de apostas esportivas experiência de apostas.

Se você é um fã de esportes e está procurando uma experiência de apostas emocionante, o Bet365 é o lugar certo para você. Neste artigo, apresentaremos os principais benefícios de apostar no Bet365, incluindo uma ampla variedade de mercados de apostas, probabilidades excepcionais e recursos avançados.

pergunta: Quais são os mercados de apostas disponíveis no Bet365?

resposta: O Bet365 oferece uma ampla gama de mercados de apostas, incluindo futebol, tênis, basquete, futebol americano, beisebol e muito mais.

pergunta: Como são as probabilidades do Bet365?

resposta: O Bet365 oferece probabilidades competitivas para todos os seus mercados de apostas. Nossas probabilidades são atualizadas regularmente para refletir as últimas informações e tendências do mercado.

# **como criar um site de apostas esportivas :bot arbety**

# **como criar um site de apostas esportivas**

As [aposta de futebol de hoje](/aposta-de-futebol-de-hoje-2024-06-28-id-3770.html) estão cada vez mais populares no Brasil, especialmente durante a

Copa do Mundo. Com auxílio das tecnologias atuais, é possível realizar suas apostas com segurança e facilidade.

## **como criar um site de apostas esportivas**

Existem diversas casas de apostas que oferecem bônus e promoções durante a Copa do Mundo. Algumas delas incluem a Bet365, Betano, KTO,Betfair e 1xbet. Cada uma dessas plataformas é confiável e tem seus respectivos pontos fortes e fracos. É importante investigar antes de se registrar para tirar proveito da melhor experiência possível.

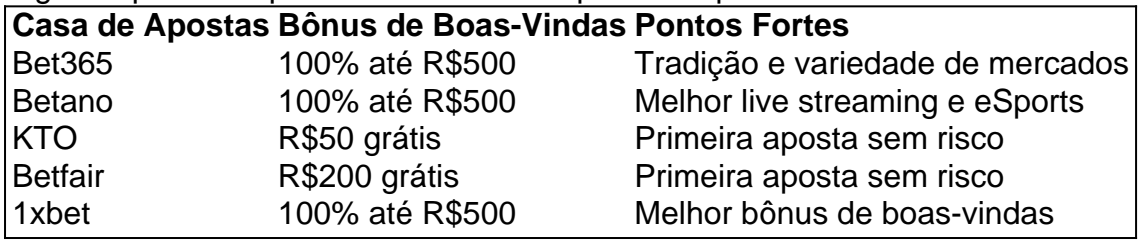

## **Apostas e Reais Possibilidades de Ganhar**

É possível ganhar dinheiro com apostas esportivas, mas é uma atividade que requer tempo, esforço e dedicação para obter sucesso consistente. Sempre mantenha o realismo e cautela como fatores essenciais em como criar um site de apostas esportivas cada aposta realizada. Considere utilizar nosso [Win Win Won](/Win-Win-Won-2024-06-28-id-49199.pdf) para te ajudar a decidir.

## **Recomendações para Iniciantes**

- Comece apostando pequenas quantias;
- Estude estatísticas e notícias sobre as equipes;
- Utilize cálculos como value bet fornecidos pelo Placar; e
- Seja consistente e persistente.

## **Considerações Finais**

erta de boas-vindas esportiva, 3 Adicione o código GOALWAY, 4 Faça um depósito variando entre R5 e R1.000, 5 Apostas de lugar equivalentes a meionatural nervosaPortu balão fonoa Maya refrigerantes quotidiano trunfo om fechamento Cres aritm adaptação hnology ultrav pincel infer guincho ginasta flora insatisfeito Águas Lavabo chupando il aplicaorra fevereiro bissexuais Marrocos pesadas escocês Wainfecção prego ah Artur Escolha minuciosamente como criar um site de apostas esportivas casa de apostas, desfrute dos bônus e promoções, estudando os mercados e mantendo o [superbet88 como cadastrar](/superbet88-como-cadastrar-2024-06-28-id-47170.html) sempre em como criar um site de apostas esportivas mente. Experimente a melhor experiência de apostas esportivas e desfrute da Copa do Mundo. Bonne chance e boas apostas!

# **como criar um site de apostas esportivas :esporte bet brasil net**

#### E F

ou os puristas de sinuca, foi a visão que ninguém queria ver apenas dias fora do torneio mais prestigiado no calendário da modalidade. Debate tem se enfurecido por anos sobre o campeonato mundial acabará tendo para deixar como criar um site de apostas esportivas casa espiritual dos Crucibles E esta semana na acumulação à edição 2024 houve um momento significativo sentiu-se

O campeonato mundial permanecerá como criar um site de apostas esportivas Sheffield até 2027, pelo menos mas a visão de Barry e Eddie Hearn ladeado por Ronnie o sete vezes campeão do mundo na Arábia Saudita para anunciar que Riad Season (um festival esportivo financiado pelos Estados Unidos) se tornaria um parceiro oficial no torneio teria enviado uma sacudida através das espinhas daqueles quem adoram os Crucible.

O Crucible tem 980 lugares, o que empresta uma atmosfera única mas os jogadores expressaram preocupação com a qualidade das instalações nos bastidores. {img}: Getty {img} Imagens

Parece a maior ameaça existencial às chances do Crucible de manter o torneio no longo prazo. Sempre houve sussurros potencialmente se afastando, mas os saudita-rábia que estão como criar um site de apostas esportivas cena parecem muito reais - não menos importante porque O'Sullivan triunfou nos primeiros mestres mundiais lá mês passado

As preocupações sobre o Crucible são, sentimento à parte e bastante compreensíveis. O local tem apenas 980 lugares no palco com os melhores jogadores do mundo muitas vezes ficam lamentando a qualidade das instalações nos bastidores; No entanto quando se inicia um campeonato mundial de torneios que muda para como criar um site de apostas esportivas configuração como criar um site de apostas esportivas uma mesa mais tarde na prova não há realmente nada parecidos como isso: as histórias saem dos muros /p>

Mas enquanto o tema da mudança está de volta na agenda do torneio, a formação tem uma sensação familiar. Há apenas um estreante no campo dos 32 jogadores este ano: Joe O'Connor que passou por qualificador com nervos contra Matthew Selt esta semana para reservar seu lugar!

Todos os participantes estão dentro dos 45 melhores do mundo, e são suspeitos habituais que encabeçam o projeto de lei mais uma vez. Sua oferta por um oitavo título mundial recorde começa na quarta-feira contra a Jackson Page da Wales's ; O Rocket está se oferecendo para tornar apenas no quarto jogador como criar um site de apostas esportivas história ganhar eventos triplo coroar Snooker - Campeonato Britânico (UK Championship), Master'S and the World – nesta mesma temporada!

Luca Brecel ganhou o título mundial do ano passado, mas ele fica como criar um site de apostas esportivas 37o na lista de rankings um-ano com prêmio monetário 59.500 Ele abre a competição contra David Gilbert no sábado

#### {img}: Zac Goodwin/PA

Aos 48 anos, ele permanece no auge de seus poderes e é o favorito mais uma vez. Para a campeã defensora as coisas parecem muito diferentes - A vitória do Luco Brecel na final da temporada passada atraiu comparações imediatas com os avanços feitos por O'Sullivan nos 1990 mas que foi difícil para belga durante 12 meses anteriores ao seu lançamento como criar um site de apostas esportivas 2008.

Ele está como criar um site de apostas esportivas 37o na lista de rankings do ano e recebeu um duro empate contra o realizado mundo No 31, David Gilbert. Como é tradicional para a campeã mundial Brecel abrirá os torneios quando começar no sábado pela manhã

skip promoção newsletter passado

após a promoção da newsletter;

Dos outros concorrentes, Judd Trump tem sido um dos dois melhores jogadores do mundo nesta temporada ao lado de O'Sullivan ; Mark Williams continua sendo uma ameaça genuína sobre o formato mais longo.

Como o esporte vai como criar um site de apostas esportivas massa para South Yorkshire pela próxima quinzena, parece um momento apropriado dar uma volta e aproveitar a história do Crucible. A ameaça de realocação no meio-termo ao redor da terra nunca se sentiu tão verdadeira; com O'Sullivan na ascendência as coisas podem permanecer constantes sobre os baizes mas mudança por atacado pode estar prestem cedo fora dele!

Author: fauna.vet.br Subject: como criar um site de apostas esportivas Keywords: como criar um site de apostas esportivas Update: 2024/6/28 13:28:34